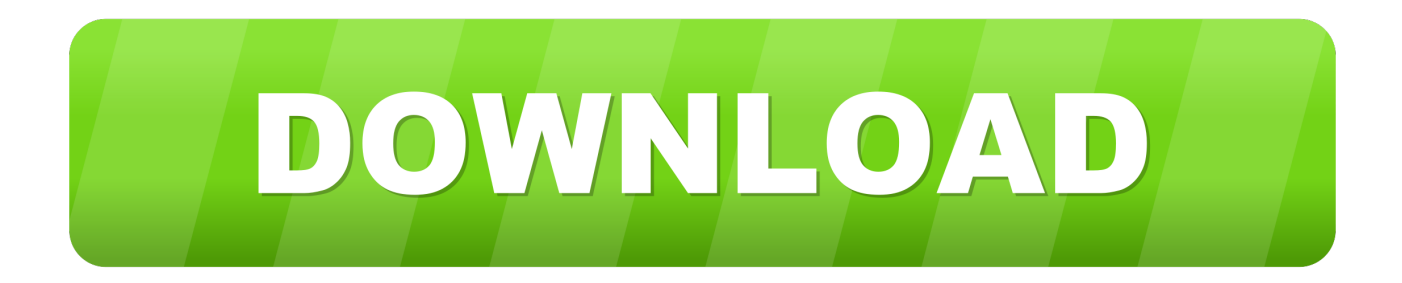

[Visual Studio 2010 Versions](https://bytlly.com/1vxpp2)

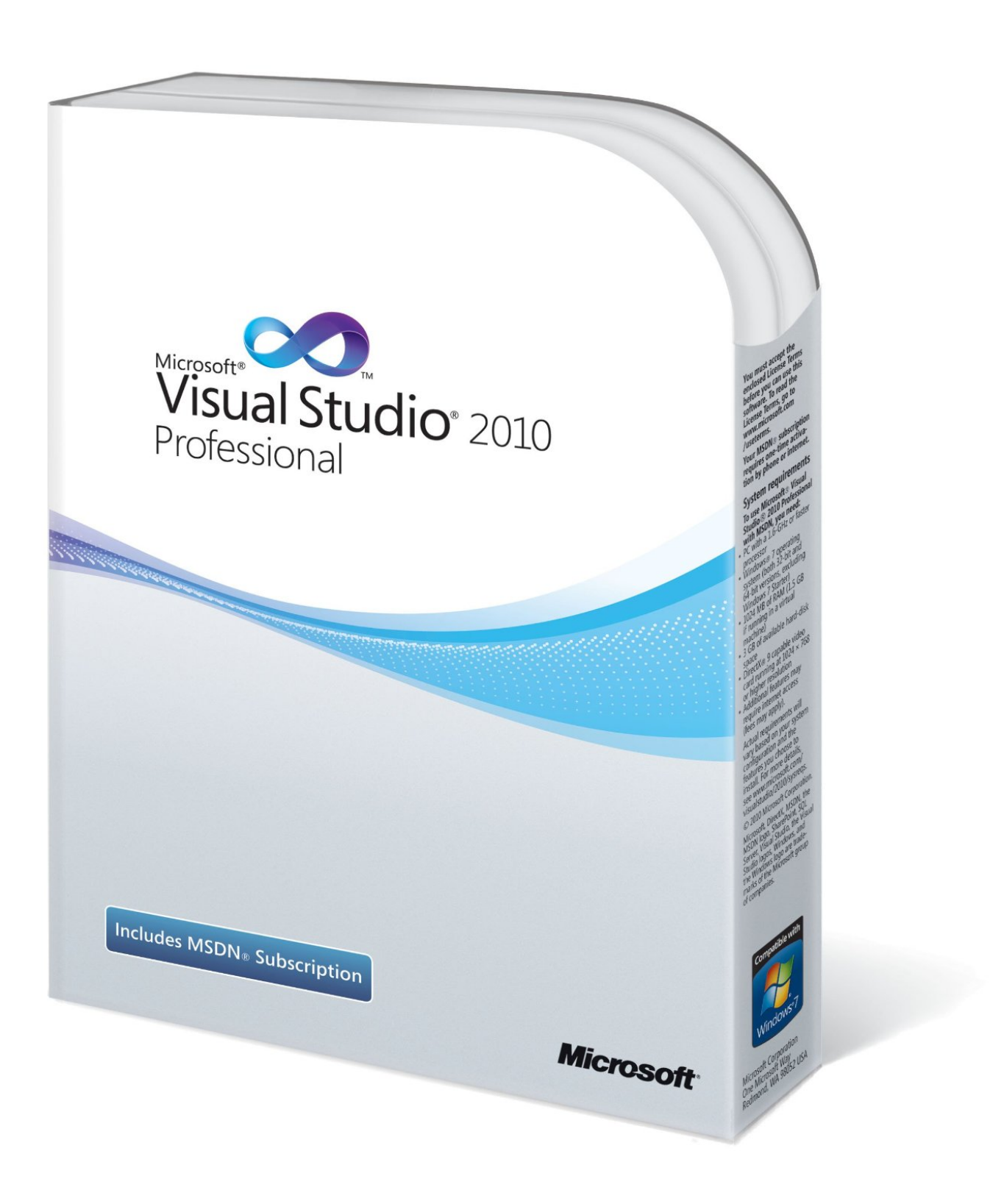

[Visual Studio 2010 Versions](https://bytlly.com/1vxpp2)

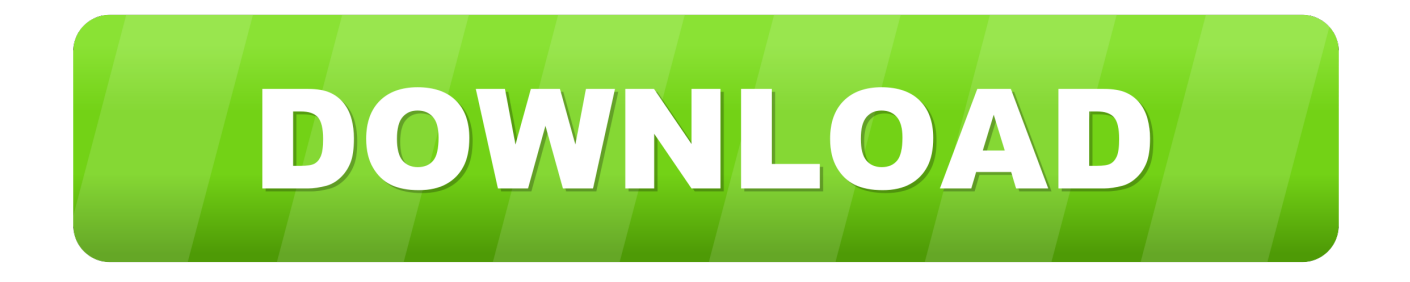

As a rule, after you open an older version of a solution in the next version of Visual Studio, you can no longer open the solution in the previous version.. Despite being able to target multiple versions of the .NET Framework, Visual Studio 2010 is limited to version 2.0 and above. So, if you have a solution that uses ...

Studio. UI. Enhancements. In Chapter 1, you read about themajorproduct changesfor Visual Studio2010,andgainedan historical overview of previous versions.. How to download the old version of Visual Studio 2010 Express. 4,340 views4.3K views. • May 18, 2015. 4. 19 .... NET Framework version. Figure 2.11 shows an example of the dialog box you see opening an older application with Visual Studio 2010. Note that you can ...

## **visual studio code**

visual studio code, visual studio download, visual studio 2017, visual studio community, visual studio 2012, visual studio mac, visual studio online, visual studio python, visual studio tutorial, visual studio 2008, visual studio 2019, visual studio, visual studio 2015, visual studio 2010

## **visual studio 2017**

## **visual studio 2012**

8a1e0d335e

[http://coldwana.tk/caldthy/100/1/index.html/](http://coldwana.tk/caldthy/100/1/index.html)

[http://firssiremi.ga/caldthy97/100/1/index.html/](http://firssiremi.ga/caldthy97/100/1/index.html)

[http://gridchenpusu.tk/caldthy18/100/1/index.html/](http://gridchenpusu.tk/caldthy18/100/1/index.html)